## Change Of Address

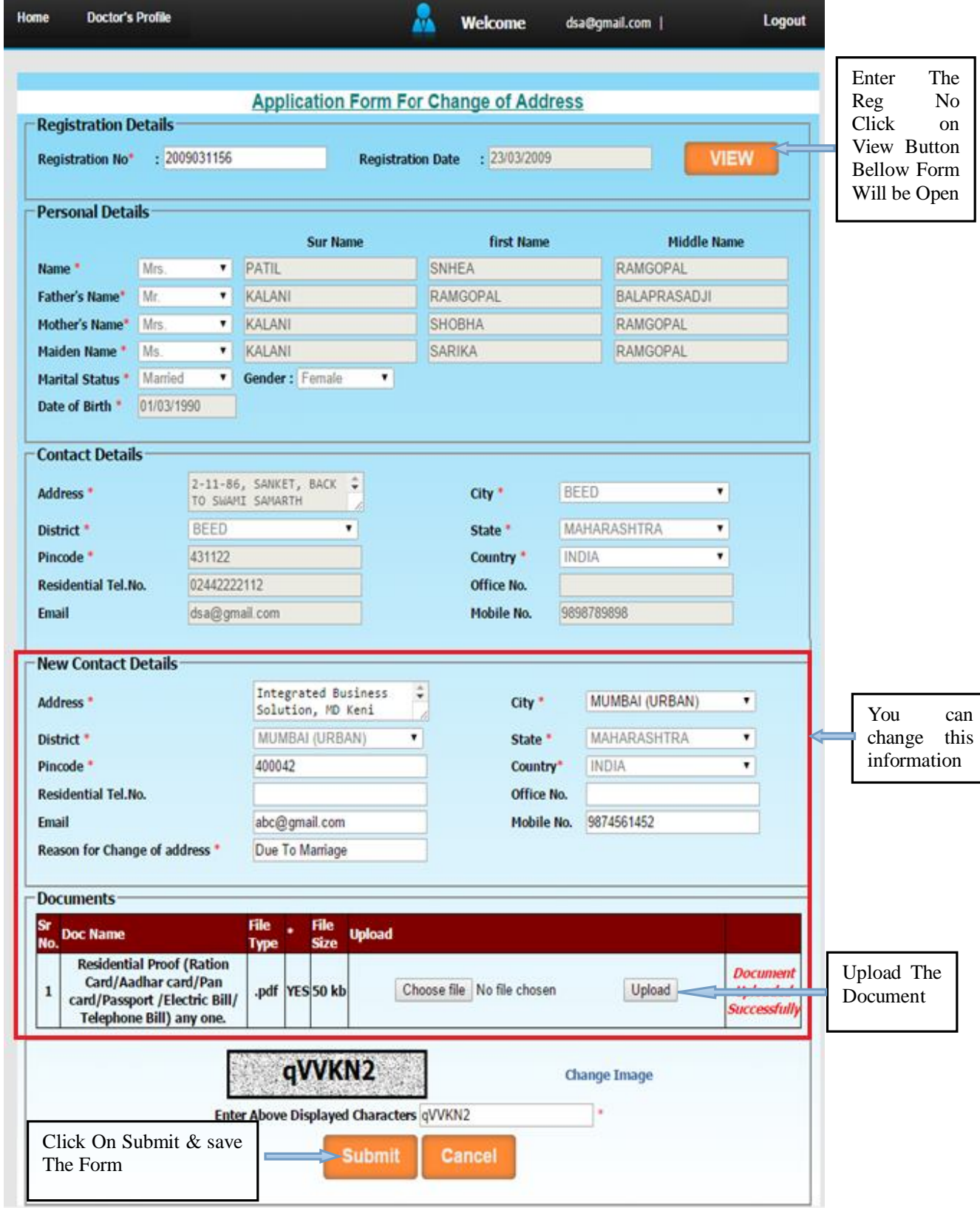

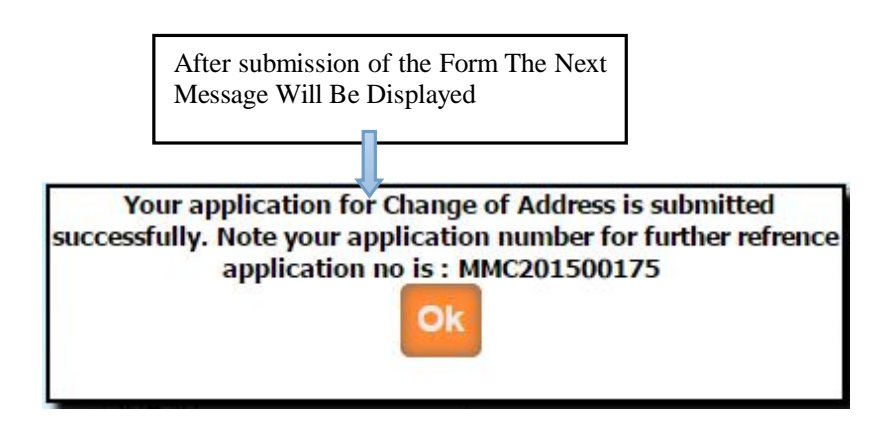

After submission of the application You can get the message as above as well as you will get the e-mail from MMC that your application is submitted successfully.

Once the application is submitted, it is verified by MMC. If Application verification is done successfully then you will again get the e-mail for how much amount will be pay for you .Then after you can pay online. Once the payment is done then MMC verified your payment status and then will generate your change of address letter, then you can print it from your login .